## **ERGEBNISPROTOKOLL**

## SITZUNG NR. 7 DES STADTTEILBEIRATES **HAUENHORST/CARTENHORN**

Datum der Sitzung: 06.04.2011

Beginn: 19:30 Uhr Ende: 21:30 Uhr

Ort: Heimathaus-Hauenhorst

## Teilnehmer(innen): siehe Teilnehmerliste

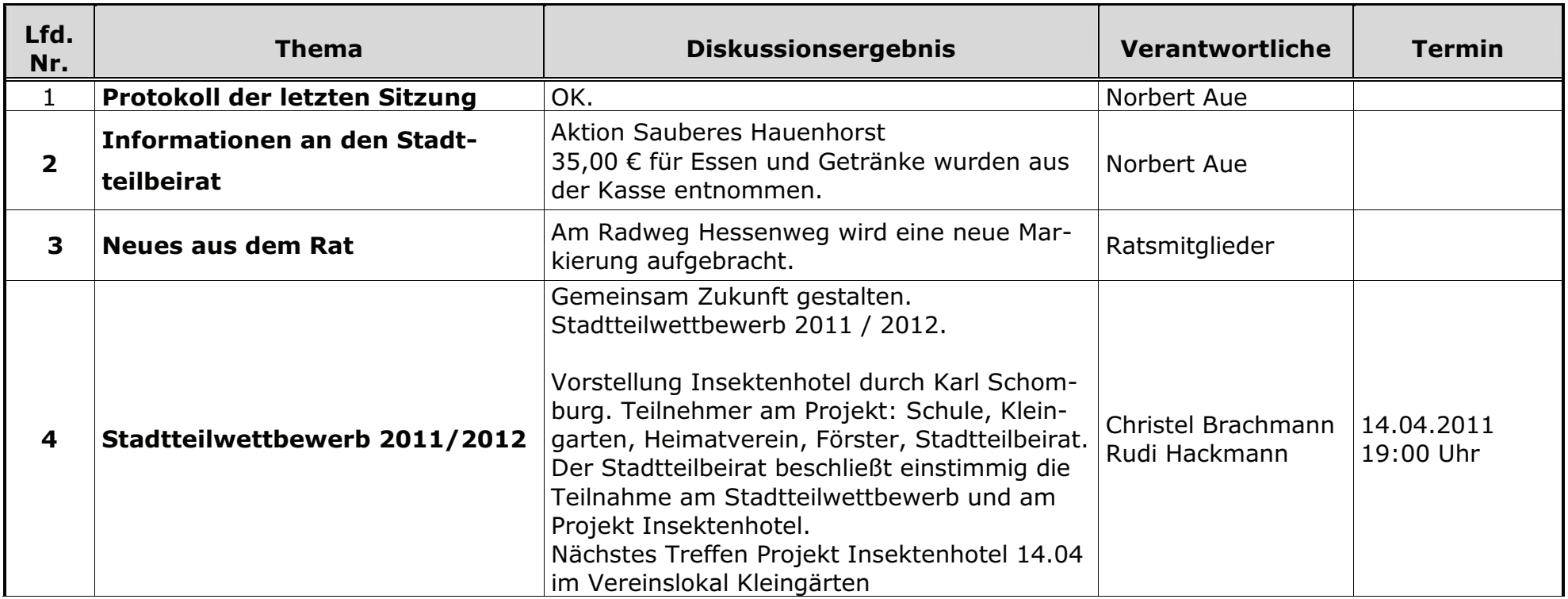

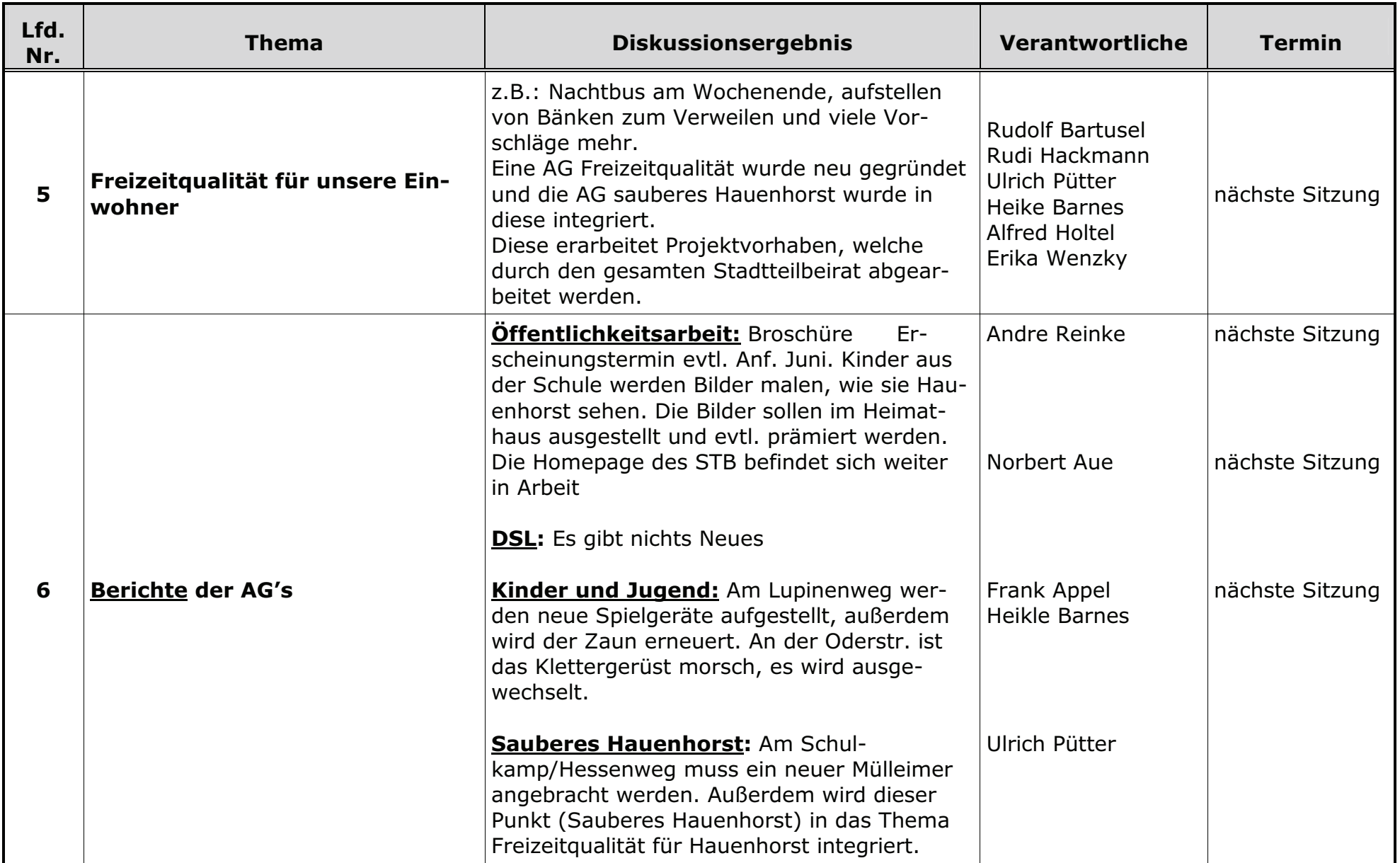

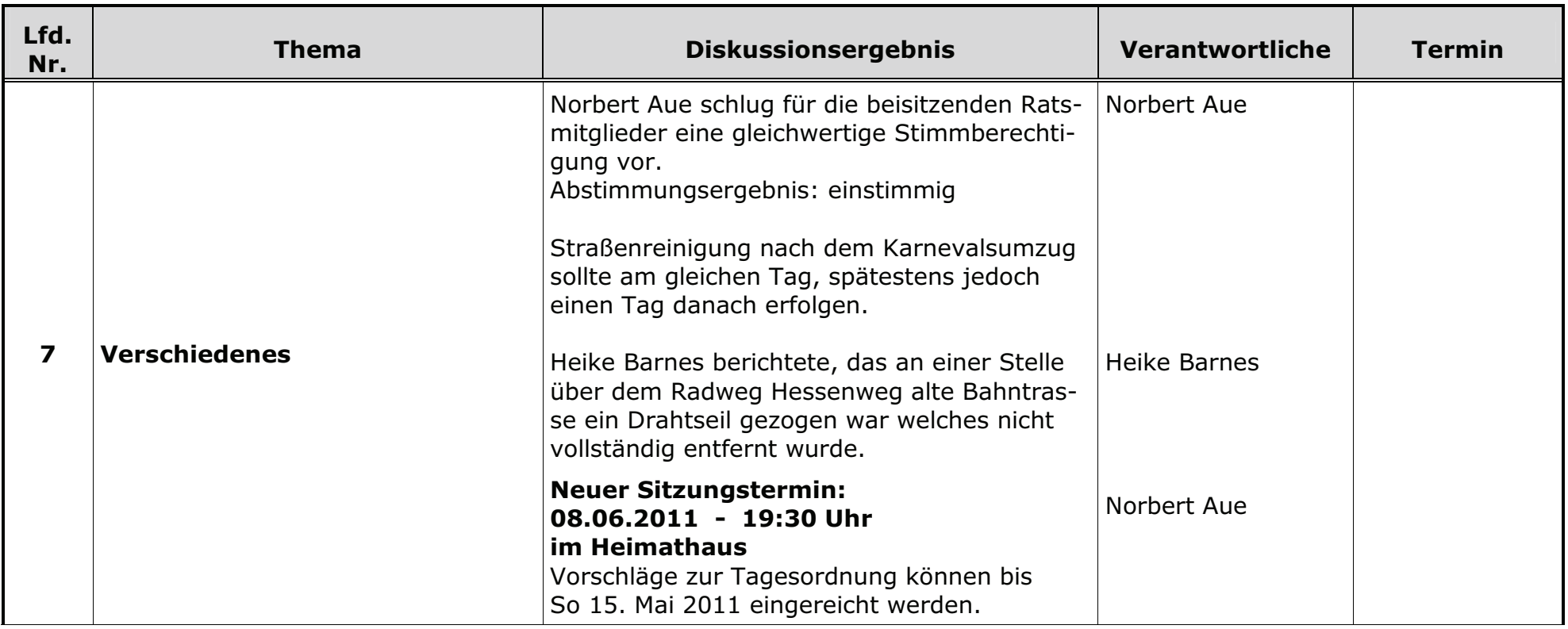